### Modeling for SO<sub>2</sub> designations

James Thurman U.S. EPAOAQPS/AQAD/AQMG 2011 Regional/State/Local Modelers Workshop

# $\mathsf{SO}_2$  NAAQS

- $\bullet$  SO $_2$  NAAQS revised June 2010
- Standard is 75 ppb based on 3‐year average of the 99<sup>th</sup> percentile of the annual distribution of 1‐hour daily maximum concentrations

### $\mathsf{SO}_2$  NAAQS

- $\bullet$  EPA anticipates an analytic approach that uses both air quality monitoring and modeling for determining compliance with the new SO $_{\rm 2}$  NAAQS
	- $-$  Consistent with EPA's historic practices for SO<sub>2</sub> NAAQS implementation
	- Single monitor may generally not be adequate to fully characterize ambient SO $_2$  concentrations around SO $_2$  stationary sources
- Refined dispersion modeling is able to fully characterize SO<sub>2</sub> air quality impact from modeled sources
	- Overcomes limitations of an approach based solely on monitoring
- •• In a few, exceptional circumstances, monitoring data alone might be determined <sup>a</sup> reliable indicator of compliance with the 1-hour SO $_{\rm 2}$  NAAQS.

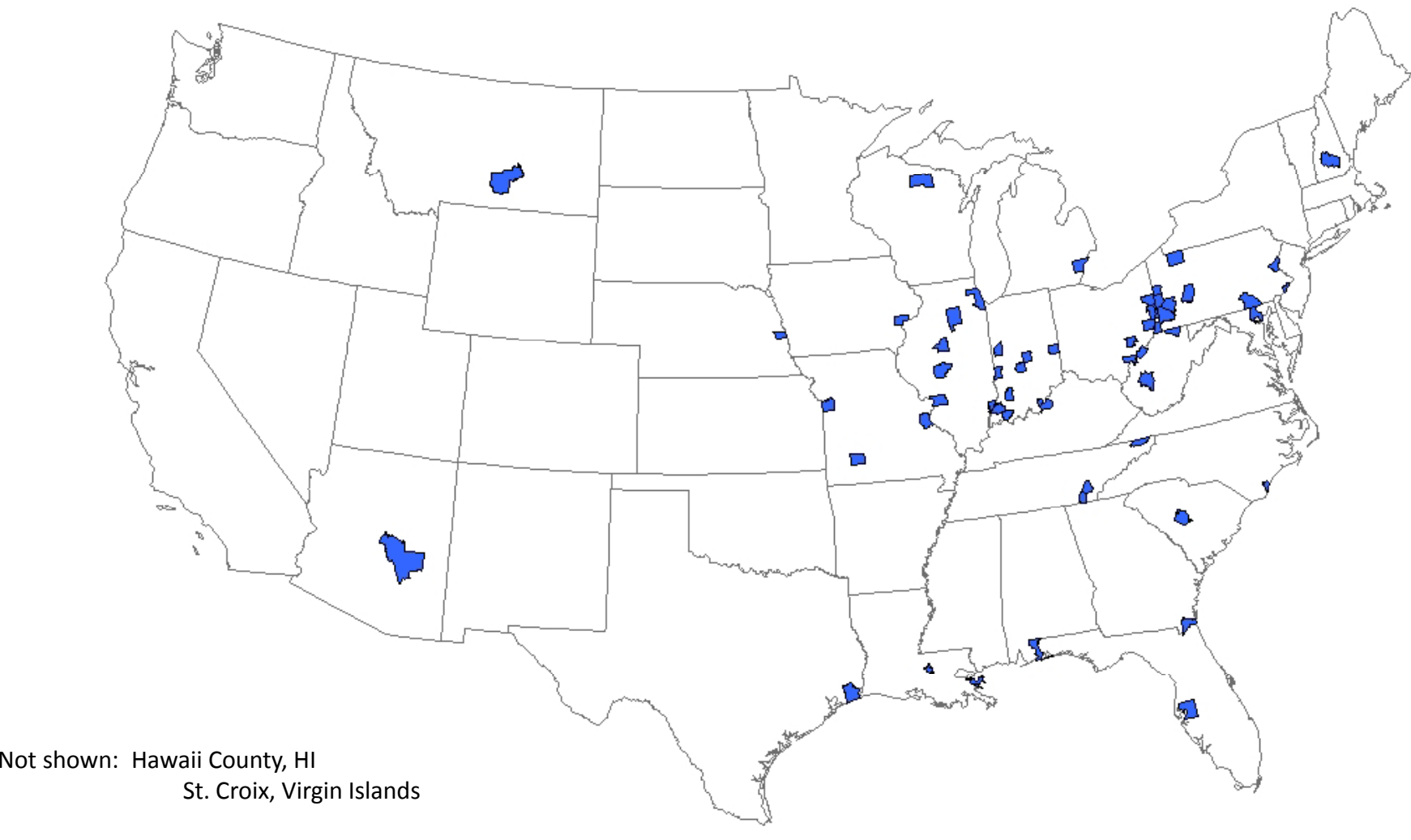

60 of 249 counties violate the standard

### Designations Guidance

- Designations guidance issued in March 24, 2011 Steve Page memo "Area Designations for the 2010 Revised Primary Sulfur Dioxide National Ambient Air Quality Standards"
	- –Defines three possible designation scenarios
	- $-$  Five factors for informing area boundaries
	- –Modeling guidance to inform area boundaries

# SO<sub>2</sub> Designations

### • Nonattainment

- – Area where monitoring data **or** an appropriate modeling analysis indicates <sup>a</sup> violation
- Attainment
	- Area has no monitored violations **and** which has an appropriate modeling analysis and any other relevant information demonstrating no violations
- Unclassifiable
	- Area has no monitored violations and lacks an appropriate modeling analysis or other appropriate information sufficient to support an alternate designation

### Designation Factors

- 1. Air quality data
	- Most recent 3 years of data to determine design value for comparison to standard
- 2. Emissions related data
	- $\;$  Location and potential contribution to ambient SO $_2$  concentrations
	- Examine allowable emissions
- 3. Meteorology
	- $-$  How weather conditions affect plume of sources contributing to ambient SO<sub>2</sub> concentrations
- 4. Geography/topography
	- $\;\;$  How physical features of the land affect SO $_2$  distribution
- 5. Jurisdictional boundaries
	- Use jurisdictional boundaries for providing boundaries

### SO<sub>2</sub> Designations Modeling Guidance

- • Modeling guidance to inform process, as appropriate
	- Modeling for nonattainment boundaries
	- Demonstrate attainment in areas without violating monitor
- Topics included:
	- Model selection = AERMOD as EPA preferred near-field dispersion model
	- Modeling domain and sources to model
	- Source inputs including use of maximum allowable emissions or federally enforceable permit limits
	- Meteorological inputs
	- Inclusion of monitored background concentrations
	- Use of modeling in nonattainment or attainment boundary determination
	- Documentation requirements

### Model Selection

- AERMOD is EPA's preferred near-field dispersion model for regulatory applications
- As part of its promulgation, AERMOD modeling system has been evaluated using SO<sub>2</sub> releases and shows good performance for 1-hour SO<sub>2</sub> modeling
- Use of alternative model must meet criteria of alternative models as outlined in App. W (Section 3.2)

## Modeling Domain

- If area contains violating monitor, center domain on violating monitor
- $\bullet$ • In absence of violating monitor, center domain on dominant source or sources
- $\bullet$  Reasonable to initially focus on large emitters, i.e. 100 tpy (allowables or federally enforceable permits)
	- Do not ignore smaller emitters, especially short stacks or sources in complex terrain
- $\bullet$  Determine if any sources can be represented by background monitor concentrations
- Use of screening modeling to determine inclusion of sources in refined modeling

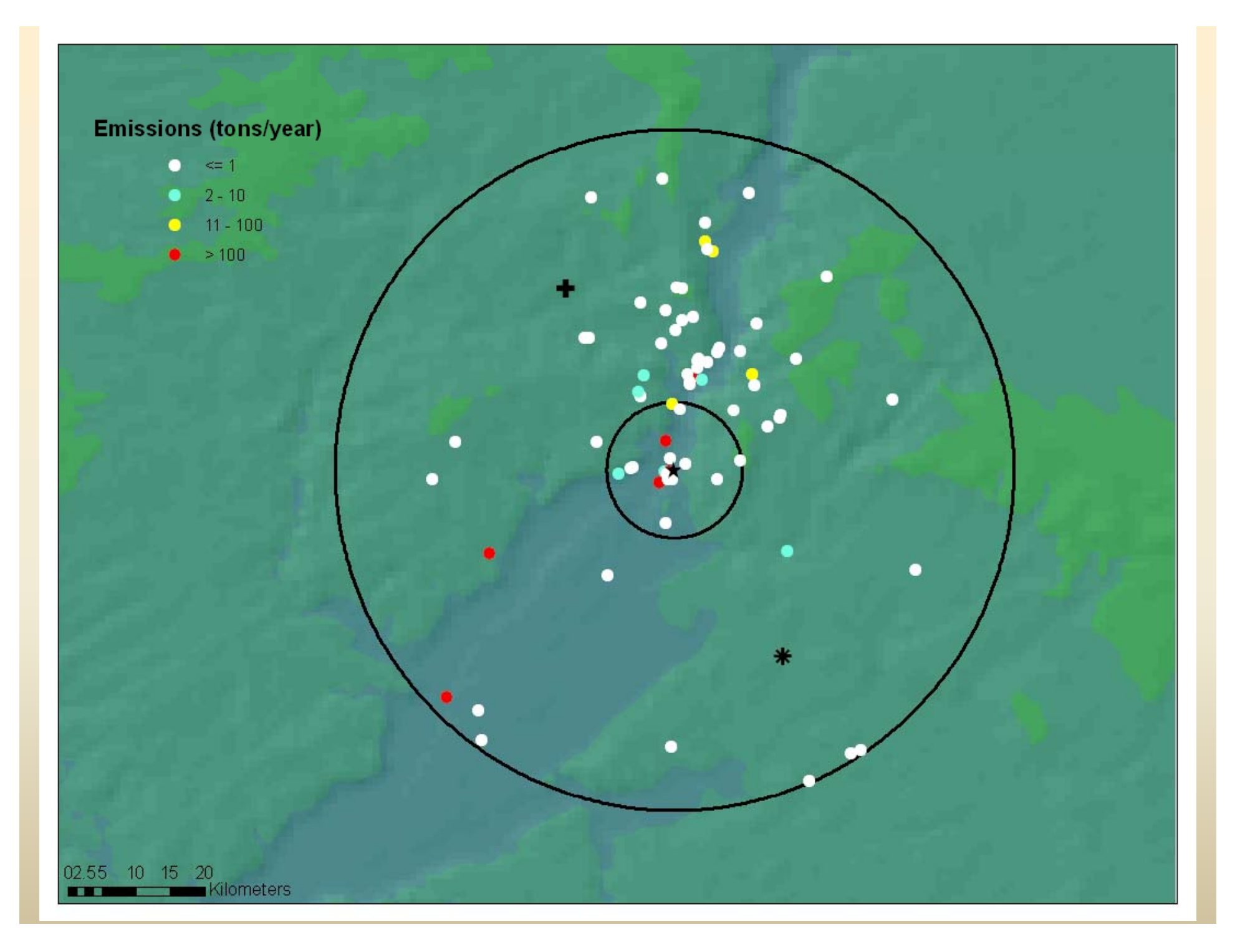

### Emissions

- Emissions inputs will be maximum allowable emissions, federally enforceable limits or potential emissions (in absence of allowables)
	- – $-$  Source parameters should be reflective of these emission levels
- Use maximum short‐term emission rate as calculated in Section 8.1 of Appendix W (Table 8‐2)
- Existing inventories should be adequate starting point (per August 23, 2010 memo)

### Emissions calculations

### TABLE 8-1.-MODEL EMISSION INPUT DATA FOR POINT SOURCES<sup>1</sup> **Emission limit** Operating factor **Operating level** Averaging time ×  $\times$  $(\#/MMBtu)$ <sup>2</sup> (MMBtu/hr) 2 (e.g., hr/yr, hr/day) Stationary Point Source(s) Subject to SIP Emission Limit(s) Evaluation for Compliance with Ambient Standards (Including Areawide Demonstrations) Annual & quarterly ..................... Maximum allowable emission Actual operating factor aver-Actual or design capacity limit or federally enforceable (whichever is greater), or fedaged over most recent 2 erally enforceable permit conpermit limit. vears.<sup>3</sup> dition. Maximum allowable emission Continuous operation, i.e., all Actual or design capacity limit or federally enforceable (whichever is greater), or fedhours of each time period erally enforceable permit conpermit limit. under consideration (for all dition.<sup>4</sup> hours of the meteorological data base).<sup>5</sup> Nearby Source(s)<sup>67</sup> Same input requirements as for stationary point source(s) above. Other Source(s)<sup>7</sup> If modeled (subsection 8.2.3), input data requirements are defined below. Annual & quarterly ...................... Maximum allowable emission Annual level when actually op-Actual operating factor averlimit or federally enforceable erating, averaged over the aged over the most recent 2 most recent 2 years.<sup>3</sup> narmit limit 6  $w<sub>are</sub>$  3 Maximum allowable emission Annual level when actually op-Continuous operation, i.e., all hours of each time period erating, averaged over the limit or federally enforceable under consideration (for all permit limit.<sup>6</sup> most recent 2 years.<sup>3</sup> hours of the meteorological data base).<sup>5</sup>

1 The model input data requirements shown on this table apply to stationary source control strategies for STATE IMPLEMENTATION PLANS. For purposes of emissions trading, new source review, or prevention of significant deterioration, other model input criteria may apply. Refer to the policy and quidance for these programs to establish the input data.

### GEP and Stack Height

- Model minimum of actual stack height or GEP
- If modeling at GEP, use other actual stack parameters (temperature, diameter, exit velocity)
- If stack height below GEP downwash must be considered

### Meteorological Data

- Five years of representative NWS data or at least one year of site‐specific data
- 3‐year averaging time for monitored design values does not preempt the use of five years of NWS data
	- –Do not need to calculate rolling 3‐year averages
	- –– Five year average unbiased estimate

### Background Concentrations

- Maximum 1-hour monitored concentration
	- – August 23, 2010 memo "Applicability of Appendix W Modeling Guidance for the 1-hour SO<sub>2</sub> National Ambient Air Quality Standard"
	- –May be overly conservative
- Monitored design values added to modeled design values
- Temporally varying concentrations based on 99<sup>th</sup> percentile monitored concentrations by hour of day and season added to modeled design values.

### Calculating design values

- At each receptor:
	- 1. For each modeled day, determine maximum 1‐hour total (from all modeled sources <sup>+</sup> background) concentration
		- Results in 365 concentrations per year (366 for leap year)
	- 2. For each modeled year, determine 4<sup>th</sup> highest of the 365 (366) hourly concentrations
		- If modeling 5 years of data, results in 5 concentrations
	- $3.$  modeling 5 years, average concentrations from step 2 to calculate design value
- $\bullet$  Among all receptors, determine if any design values exceed NAAQS

### Source contributions to design values

- A source group's contribution to the 5-year design value at <sup>a</sup> receptor is:
	- – $-$  The multi-year average of the source group's concentrations corresponding to the same dates and hours as the 4<sup>th</sup> highest daily 1-hour maximum concentrations (from all sources) used to calculate the design values.

### Design value example

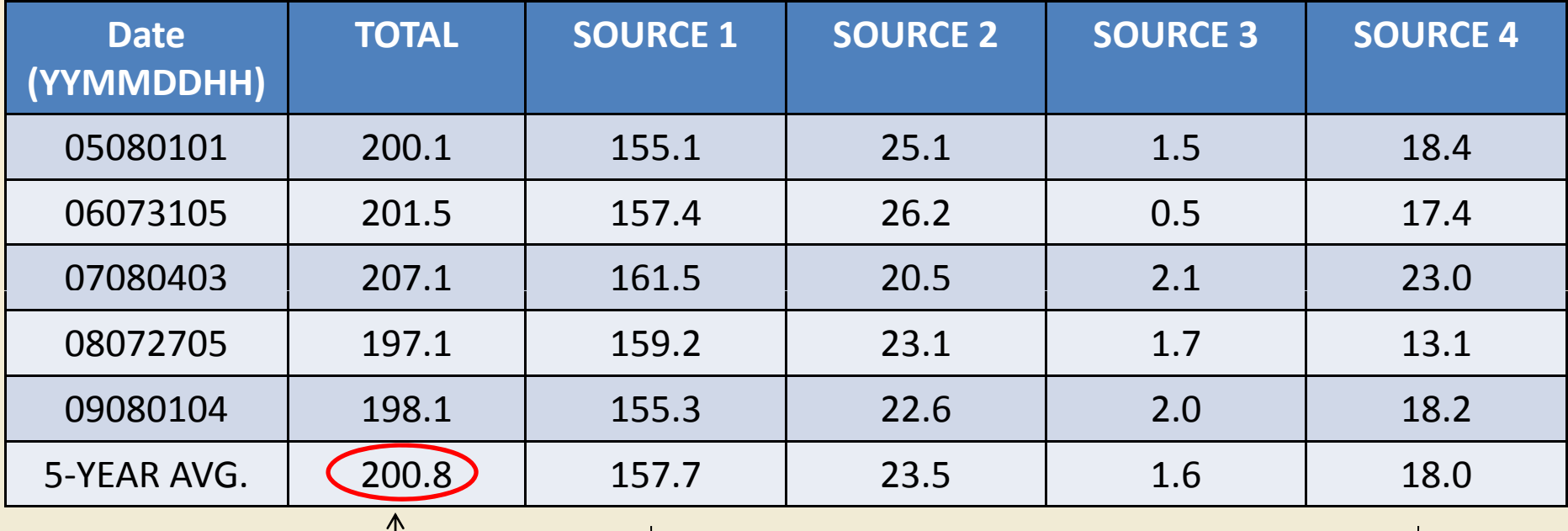

Design value

e contributions to design value

### Use of Modeling for Designations

- For an area containing a violating monitor, modeling can be used to inform decisions on the nonattainment boundary
- For an area without <sup>a</sup> violating monitor, modeling can be used as evidence of an area's attainment status and also inform decisions on the appropriate (attainment or nonattainment boundary)

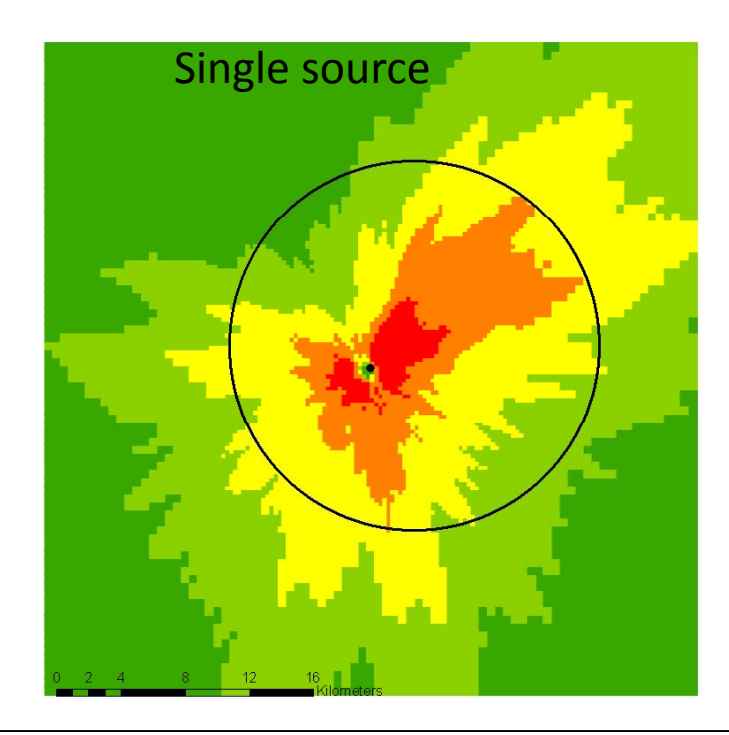

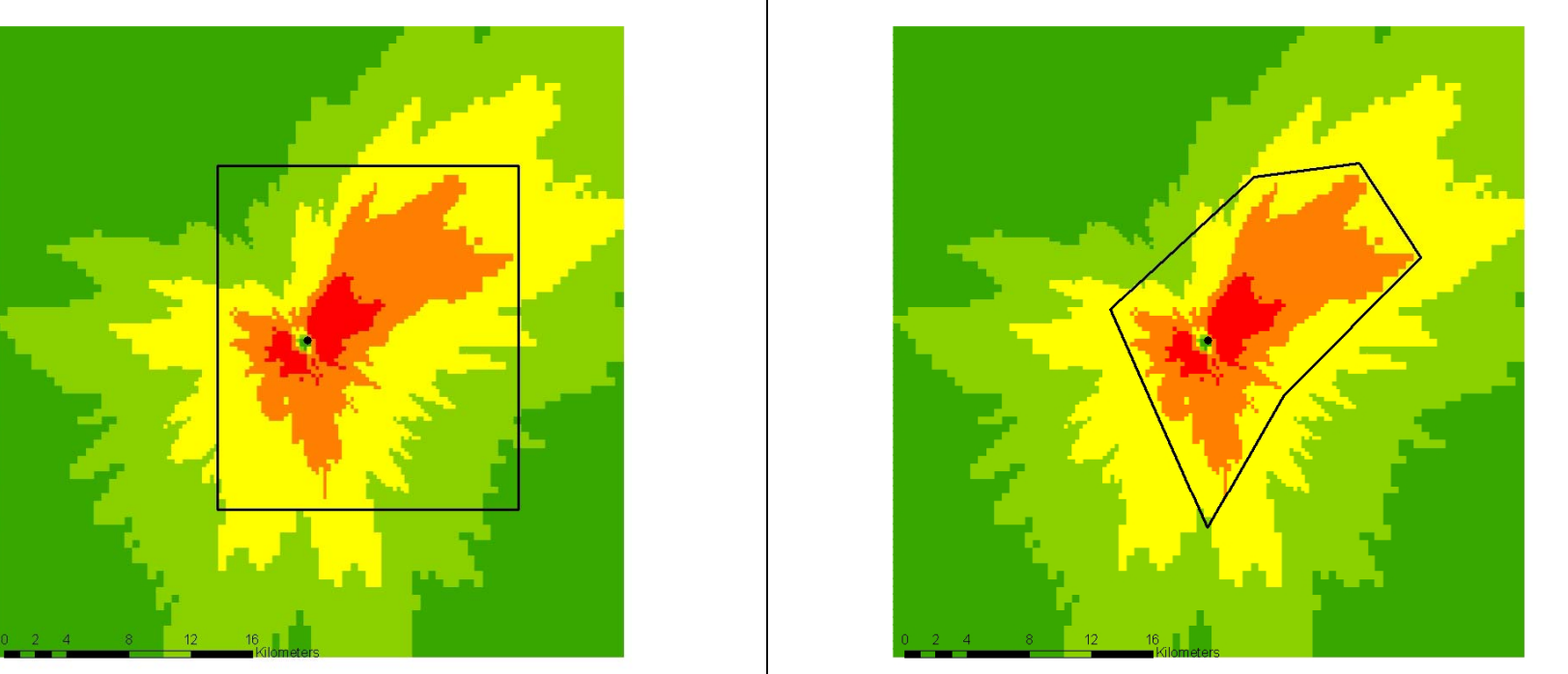

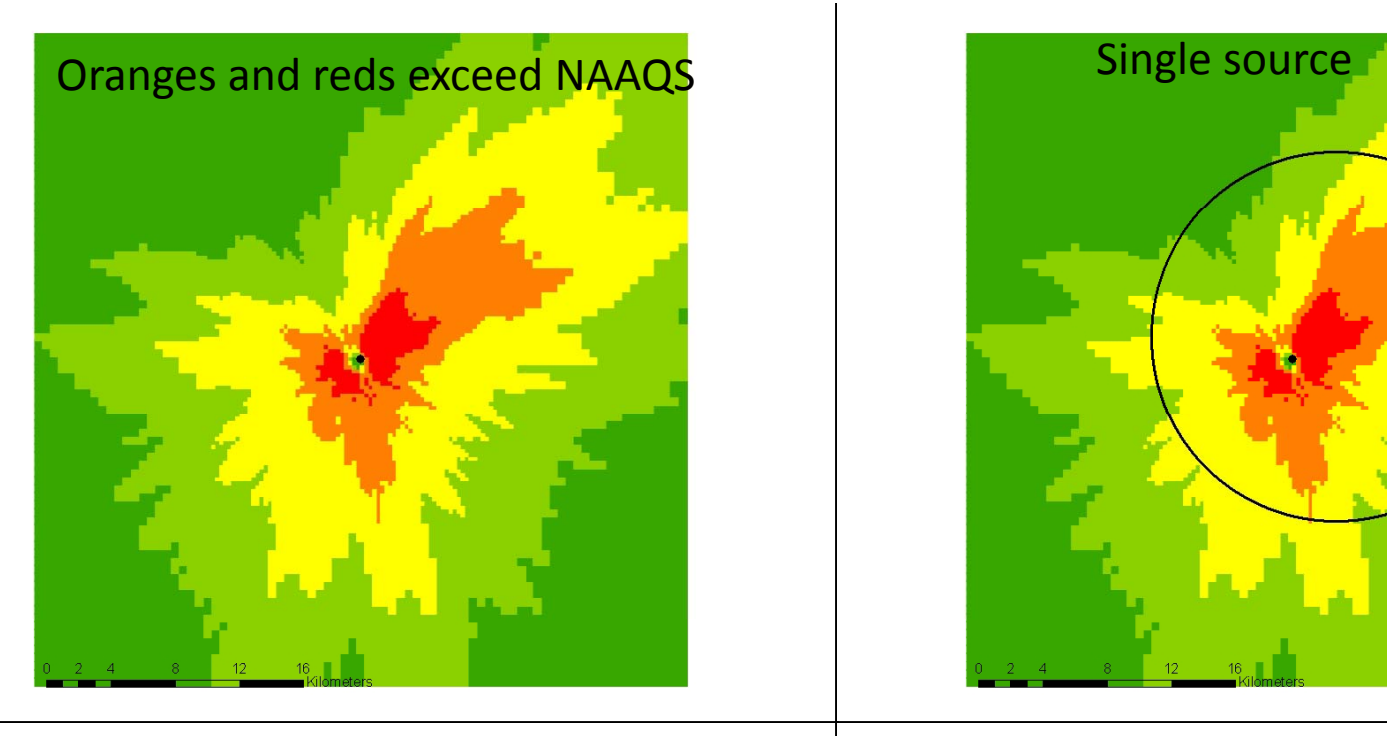

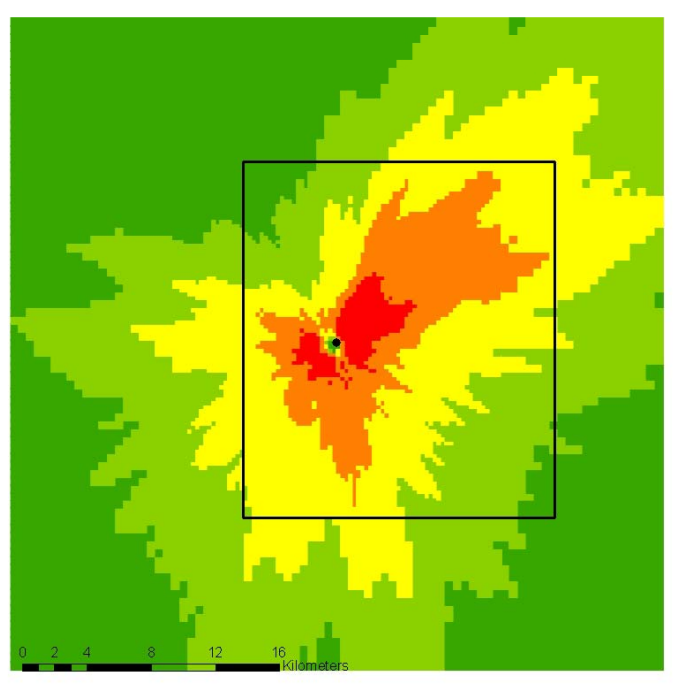

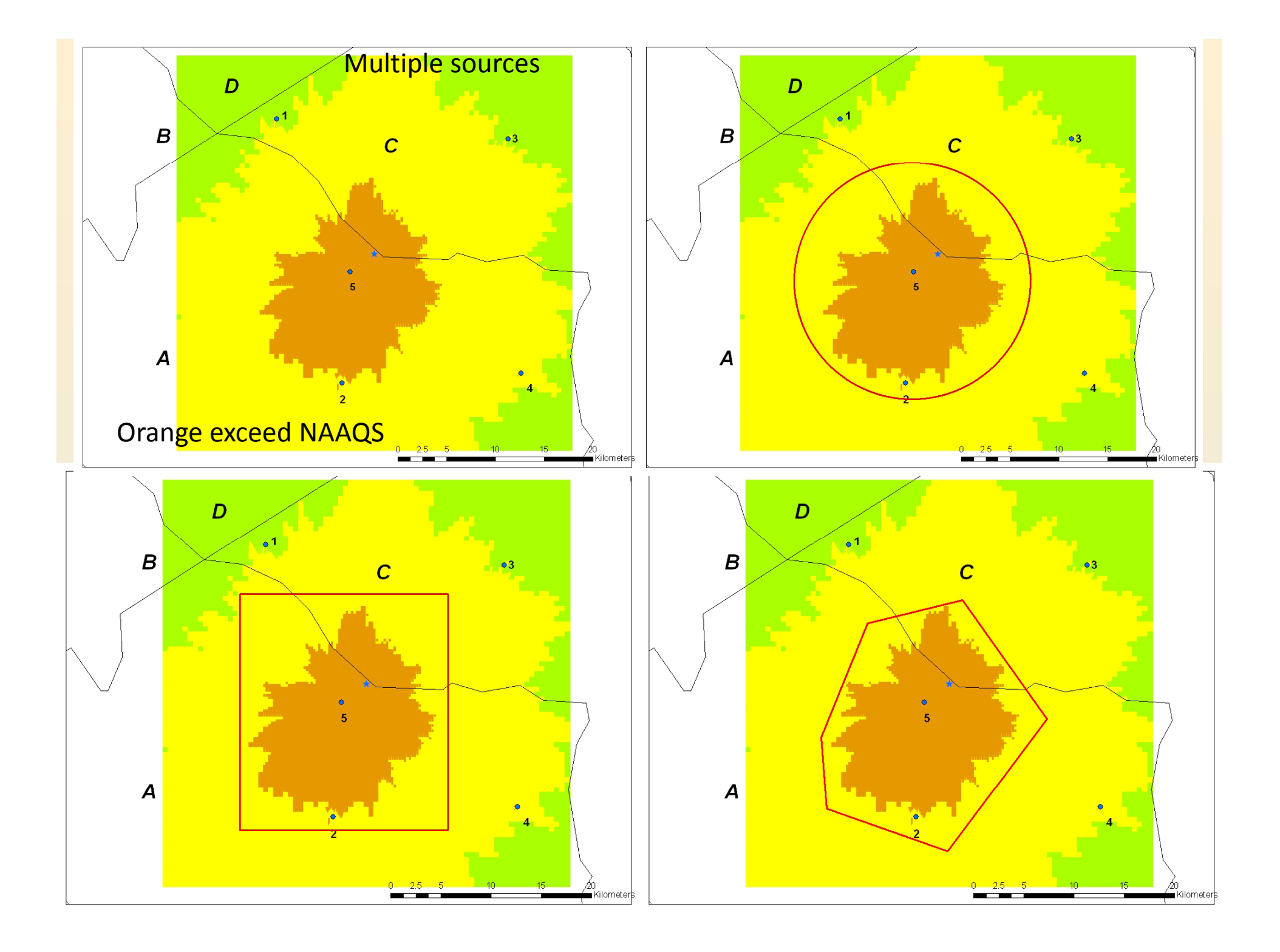

### Relevant guidance documents

- Appendix W
- "Applicability of Appendix W Modeling Guidance for the <sup>1</sup>‐hour SO**<sup>2</sup>** NAAQS" August 23, <sup>2010</sup> memorandum
- "Additional Clarification Regarding Application of Appendix W Modeling Guidance for the 1-hour  $NO<sub>2</sub>$ National Ambient Air Quality Standard" March 1, 2011– provides additional guidance regarding NO<sub>2</sub> permit modeling and also relevant to SO<sub>2</sub>
- "Area designations for the 2010 Revised Primary Sulfur Dioxide National Ambient Air Quality Standards" March 24, 2011
- AERMOD Implementation Guide
- AERMOD, AERMAP, AERMET, AERMINUTE, AERSCREEN, AERSURFACE user's guides

### Questions?